Tools menu -> Daily Devotions -> Spurgeon I have enjoyed.

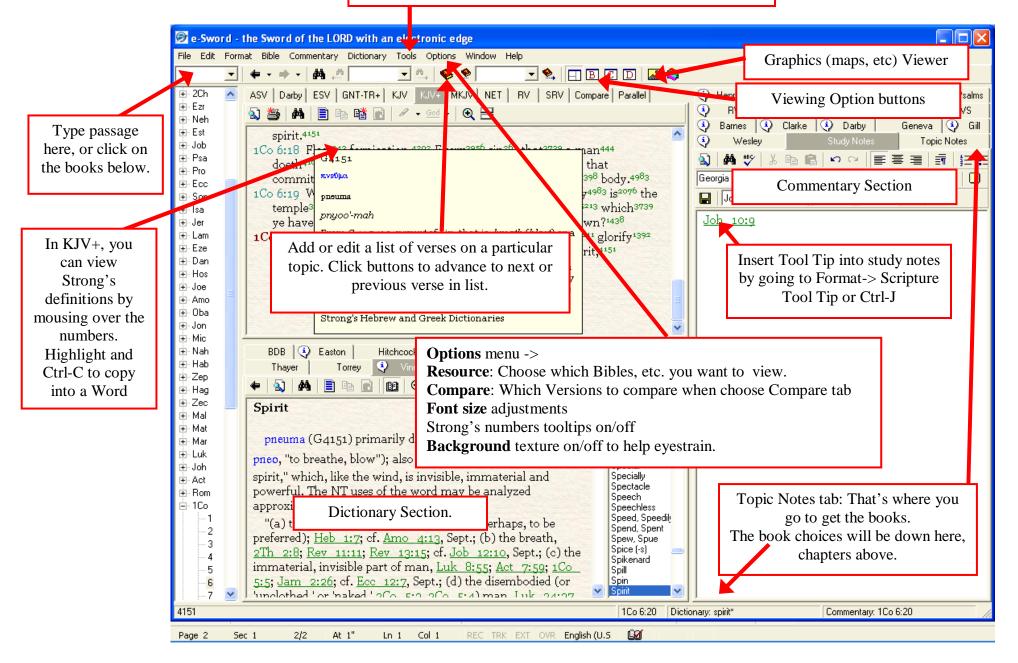

| <ul> <li>1Co 6:19 What?<sup>2228</sup> know<sup>1492</sup> ye not<sup>3756</sup> that<sup>3754</sup> your<sup>5216</sup> temple<sup>3485</sup> of the<sup>3588</sup> Holy<sup>40</sup> Ghost<sup>4151</sup> which is in<sup>1722</sup> y ye have<sup>2192</sup> of<sup>575</sup> God,<sup>2316</sup> and<sup>2532</sup> ye are<sup>2075</sup> not<sup>3756</sup> yo</li> <li>1Co 6:20 For<sup>1063</sup> ye are bought<sup>59</sup> with a price:<sup>5092</sup> theref God<sup>2316</sup> in<sup>1722</sup> your<sup>5216</sup> body,<sup>4983</sup> and<sup>2532</sup> in<sup>1722</sup> your<sup>521</sup> which<sup>3748</sup> are<sup>2076</sup> God's.<sup>2316</sup></li> </ul> | strong Search                                                                                | ot          |
|----------------------------------------------------------------------------------------------------|----------------------------------------------------------------------------------------------|-------------|
| Thayer Torrey Vine NT Vine OT Web:                                                                                                    | 51 topics found<br>H47<br>H386<br>H410<br>H533<br>H553                                       |             |
| BDB Easton Hitchcock ISBE KUC K.                                                                                                    |                                                                                              | ~           |
| G2316To see all the Greek words<br>rendered "strong" for example in<br>the KJV, do a search here in KJC.theos                                                                                                    | ווקי<br>אביר<br>'abbîyr                                                                      |             |
| Total KJV Occurrences: 1344                                                                                                    | Total KJV Occurrences: 16<br>bulls, 4                                                        |             |
| god, 1310<br><u>Mat 1:23, Mat 3:9, Mat 3:16, Mat 4:3-4</u> (2), <u>Mat 4:6-</u><br>(2), <u>Mat 4:10, Mat 5:8-9</u> (2), <u>Mat 6:24, Mat 6:30, Mat</u><br><u>6:33, Mat 8:29, Mat 9:8, Mat 12:4, Mat 12:28</u> (2), <u>Mat</u><br><u>14:33, Mat 15:3-4</u> (2), <u>Mat 15:6, Mat 15:31, Mat 16:16</u><br><u>Mat 16:23, Mat 19:6, Mat 19:17, Mat 19:24, Mat 19:2</u>                                                                                                    | Psa 50:13, Psa 68:30, Isa 34:7, Jer 50:11<br>mighty, 4<br>Job 24:22 (2), Job 34:20, Lam 1:15 | <b>&gt;</b> |
| Mat 21:12, Mat 21:31, Mat 21:43, Mat 22:16, Mat 22:                                                                                                    | 21, ▼ 62316<br>1Co 6:20 Dictionary: G2316*                                                   | Comme       |
| c 1 2/2 At 1.2" Ln 1 Col 1 REC TRK EXT OVR English (U.S 💷                                                                                                    |                                                                                              |             |

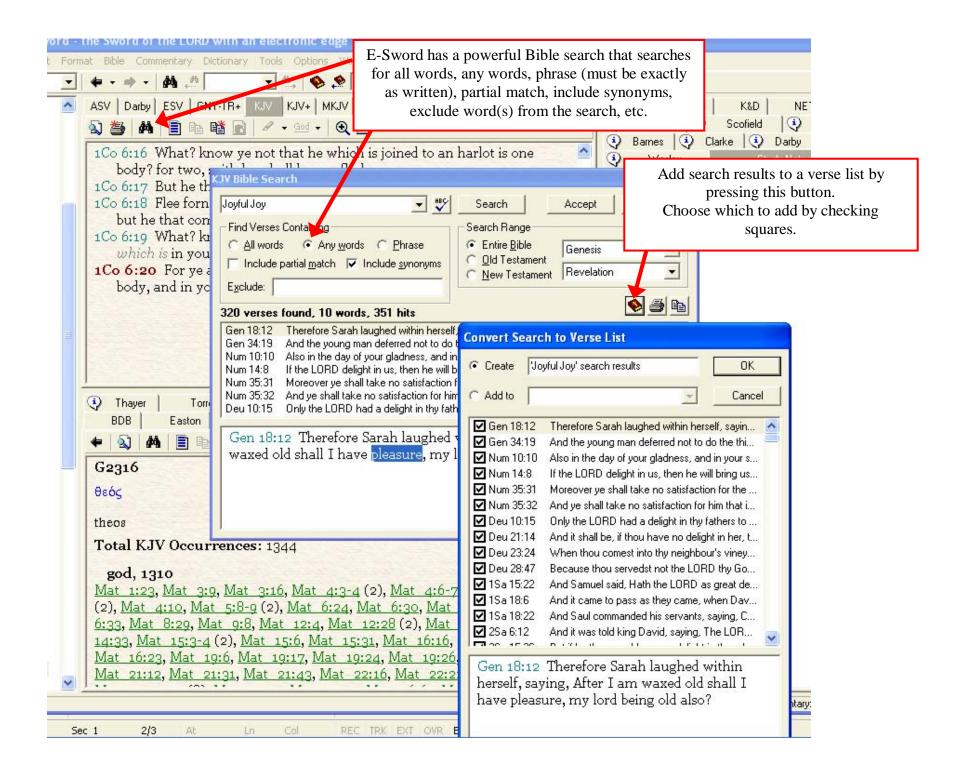